#### Министерство науки и высшего образования Российской Федерации

федеральное государственное бюджетное образовательное учреждение высшего образования

**«Санкт-Петербургский государственный университет промышленных технологий и дизайна» ВЫСШАЯ ШКОЛА ТЕХНОЛОГИИ И ЭНЕРГЕТИКИ**

> УТВЕРЖДАЮ Директор ВШТЭ

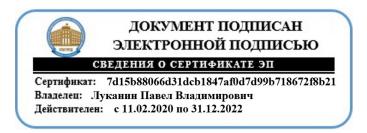

# **РАБОЧАЯ ПРОГРАММА ДИСЦИПЛИНЫ**

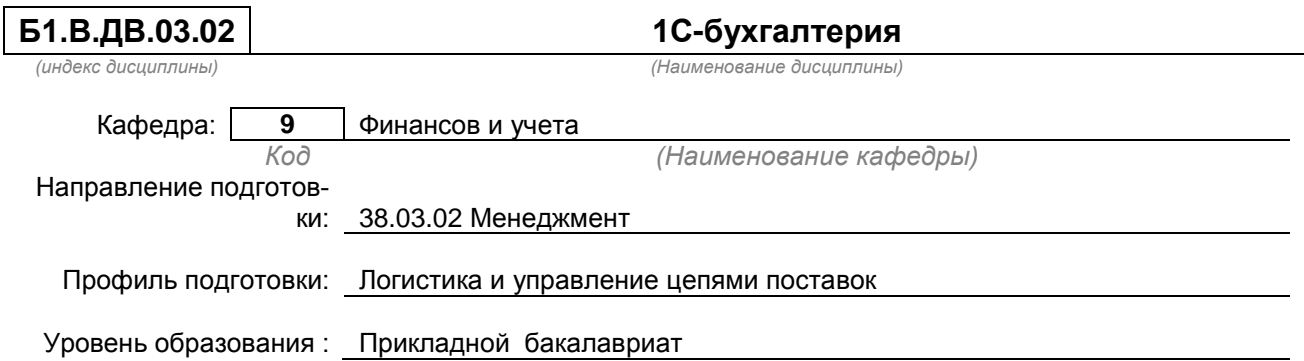

#### **План учебного процесса**

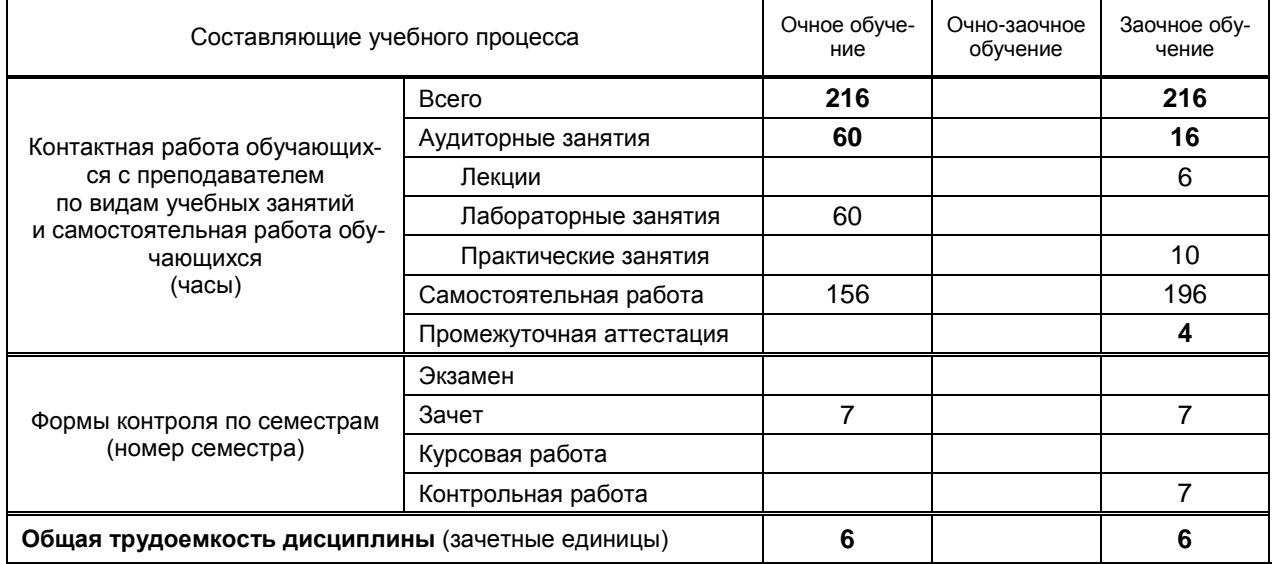

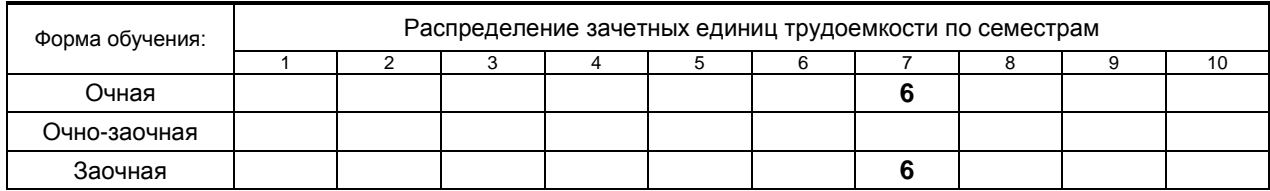

## Рабочая программа дисциплины составлена в соответствии с федеральным государственным образовательным стандартом высшего образования по направлению подготовки 38.03.02 Менеджмент

На основании учебных планов №

bp380302-123\_20 zp380302-123\_20

Кафедра-разработчик: Финансов и учета

Заведующий кафедрой: Морозов О.А.

# **СОГЛАСОВАНИЕ:**

Выпускающая кафедра: кафедра Маркетинга и логистики

Заведующий кафедрой: Терешкина Т.Р.

Методический отдел: Смирнова В.Г.

# 1. ВВЕДЕНИЕ К РАБОЧЕЙ ПРОГРАММЕ ДИСЦИПЛИНЫ

#### 1.1. Место преподаваемой дисциплины в структуре образовательной программы

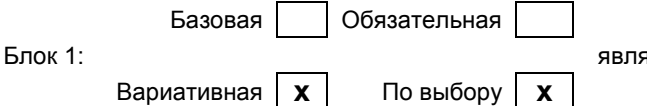

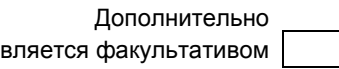

# 1.2. Цель дисциплины

Закрепление, систематизация и углубление теоретических знаний, полученных в ходе лекционного курса, приобретение практических навыков формирования показателей учёта и отчетности с использованием системы программ, разработанных на платформе 1С.

#### 1.3. Задачи дисциплины

- моделирование форм и практических задач по доведению до пользователей учетной информации, предназначенной для управления деятельностью организации;
- получение практических навыков формирования учетной информации для принятия управленческих решений различных уровней управления, а также преемственность и гармонизация учетных и смежных профилирующих дисциплин;
- УТОЧНЕНИЕ РОЛИ И МЕСТА бухгалтерского учета в системе финансового менеджмента:
- исследование возможностей организации и введения этапов построения управленческого учета на базе реорганизации бухгалтерского учета в систему интегрированного учета.

#### 1.4. Перечень планируемых результатов обучения по дисциплине, соотнесенных с планируемыми результатами освоения образовательной программы

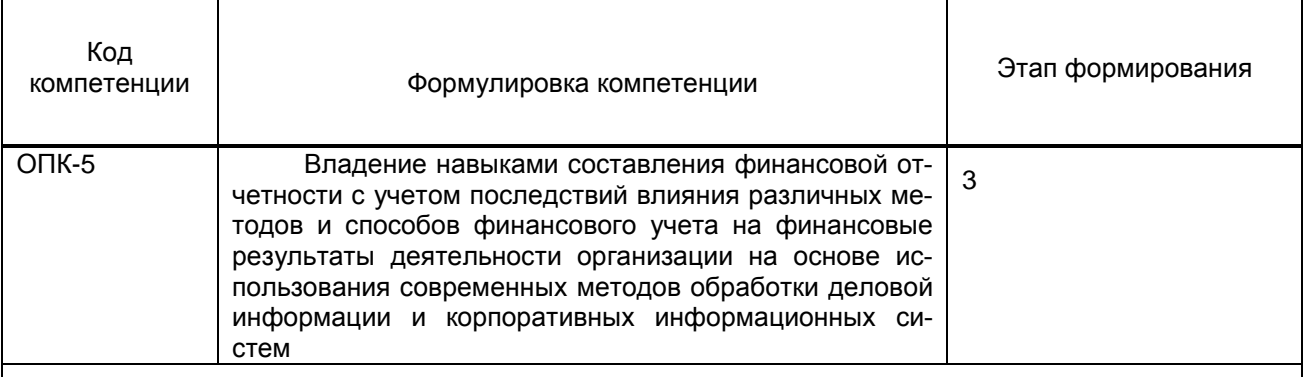

## Планируемые результаты обучения

Знать:

1) Принципы составления, порядок представления бухгалтерской финансовой отчетности;

2) Современную методологию учета, использовать наиболее рациональные способы и формы учета; Уметь:

1) Использовать нормативные и правовые документы в подготовке бухгалтерской информации для внешних и внутренних пользователей;

2) Выбирать методы и технологию отражения в учете и отчетности фактов хозяйственной жизни в соответствии со способами приведенными в нормативных документах

Владеть: 1) основные принципы функционирования системы «1С Бухгалтерия»: Эффективные приемы работы с программой и возможности «1С Бухгалтерия»: Основные бухгалтерские процедуры по

объектам учёта в программе «1С Бухгалтерия»

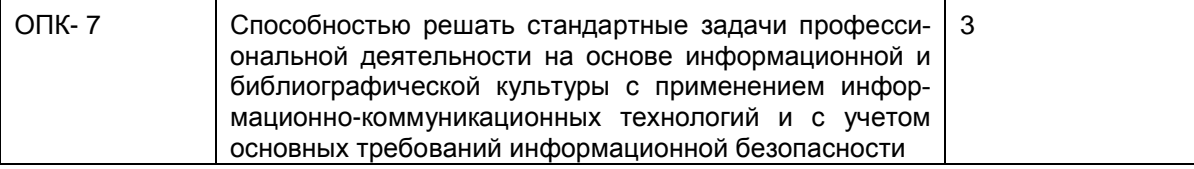

## Планируемые результаты обучения

 $3HATL$ 

1) Современную методологию учета, использовать наиболее рациональные способы и формы учета; 2) Назначение, структуру и содержание основных финансовых отчетов организации. Уметь:

1) настраивать программу на конкретное предприятие; отбирать и систематизировать получаемую информацию для предоставления отчётности и дальнейшего анализа;

# Владеть:

1) Специальной терминологией, навыками самостоятельного овладения новыми знаниями, профессиональной аргументацией, методами управленческого анализа; теоретическими основами и закономерностями учета.

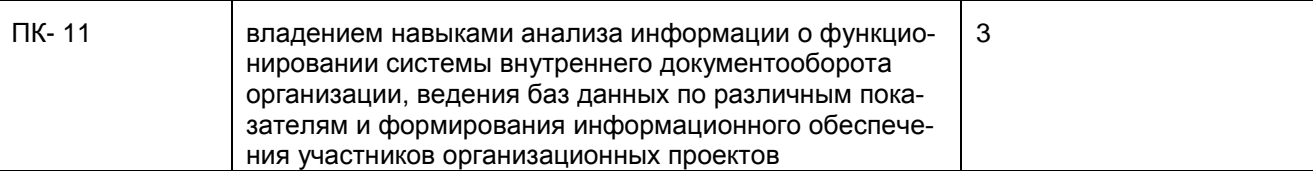

Знать:

1) Принципы составления, порядок представления бухгалтерской финансовой отчетности;

2) Современную методологию учета, использовать наиболее рациональные способы финансового анализа;

Уметь:

1) Использовать нормативные и правовые документы в подготовке бухгалтерской финансовой отчетности для внешних и внутренних пользователей;

2) Выбирать методы и технологию отражения в отчетности фактов хозяйственной жизни в соответствии со способами приведенными в нормативных документах;

#### Владеть:

1) основными принципами функционирования системы «1С Бухгалтерия»; Эффективные приемы работы с программой и возможности «1С Бухгалтерия»; Основные бухгалтерские процедуры по объектам учёта в программе «1С Бухгалтерия»

## **1.5. Дисциплины (практики) образовательной программы, в которых было начато формирование компетенций, указанных в п.1.4:**

- Статистика (ОПК-5)
- Финансовая математика (ОПК-5)
- Учет и анализ (ОПК-5)
- Производственная (практика по получению профессиональных умений и опыта профессиональной деятельности) (ОПК-5)
- Информационные технологии в экономике и управлении (ОПК-7, ПК-11))
- Транспортировка в цепях поставок (ОПК-7)
- Учебная (практика по получению первичных профессиональных умений и навыков) (ПК-11)
- Управленческий учет в логистических компаниях (ПК-11)
- Логистика складирования (ПК-11)
- Экономический анализ деятельности логистических компаний (ПК-11)

# **2. СОДЕРЖАНИЕ ДИСЦИПЛИНЫ**

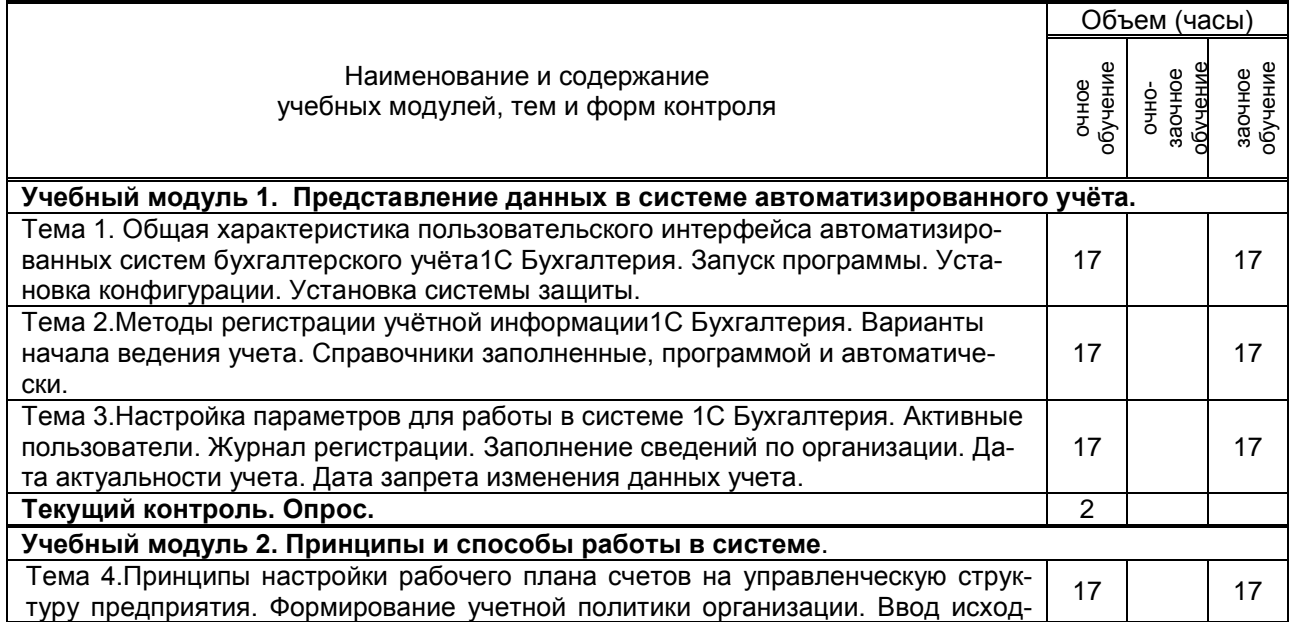

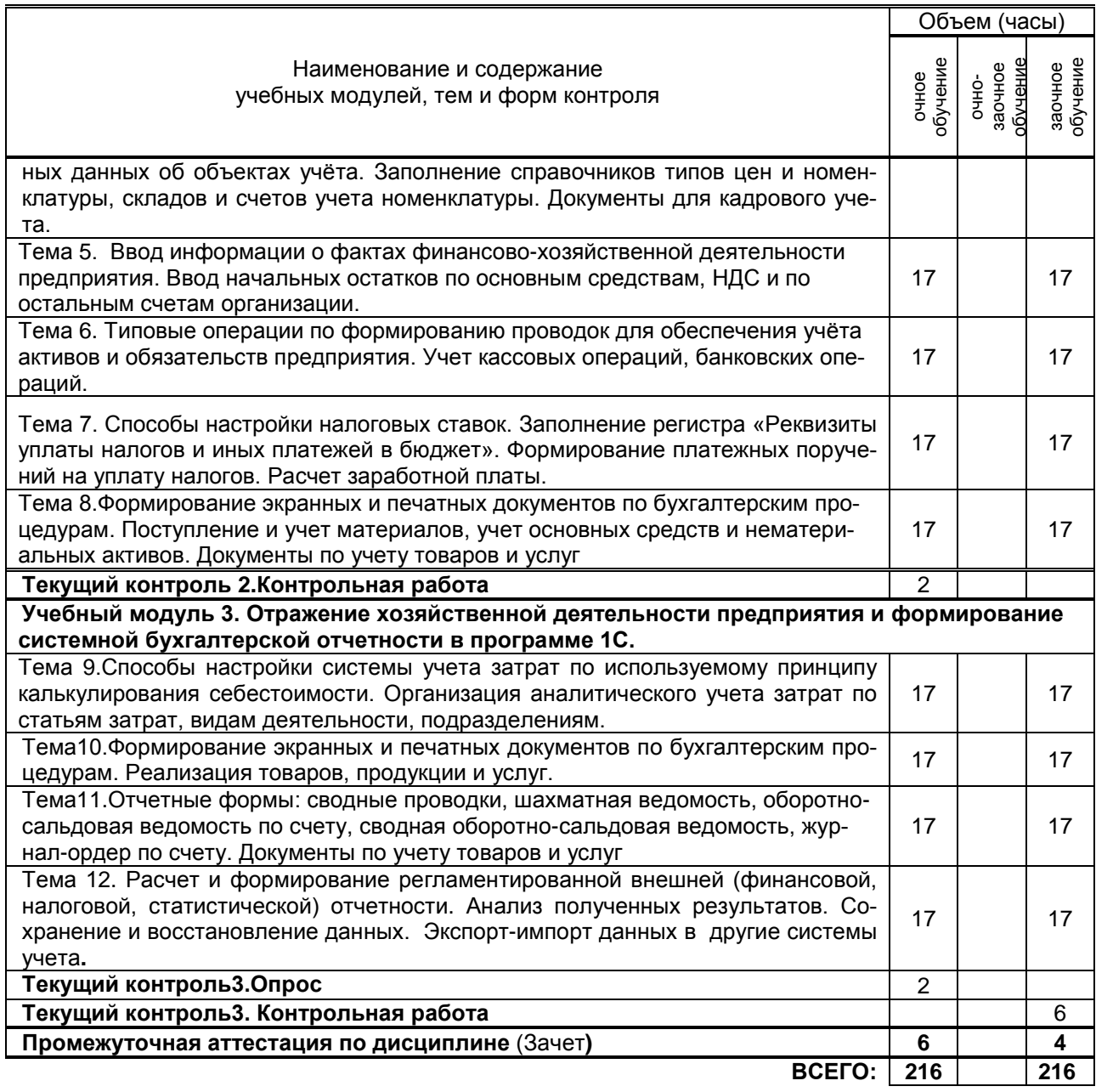

# **3. ТЕМАТИЧЕСКИЙ ПЛАН**

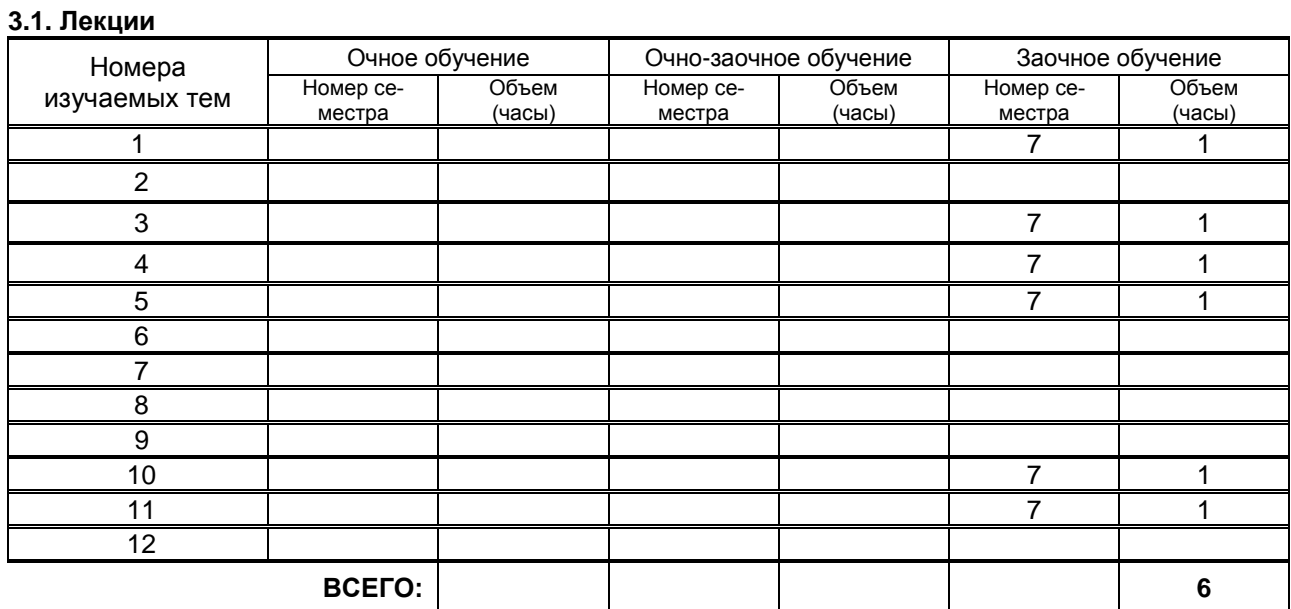

## **3.2. Практические и семинарские занятия**

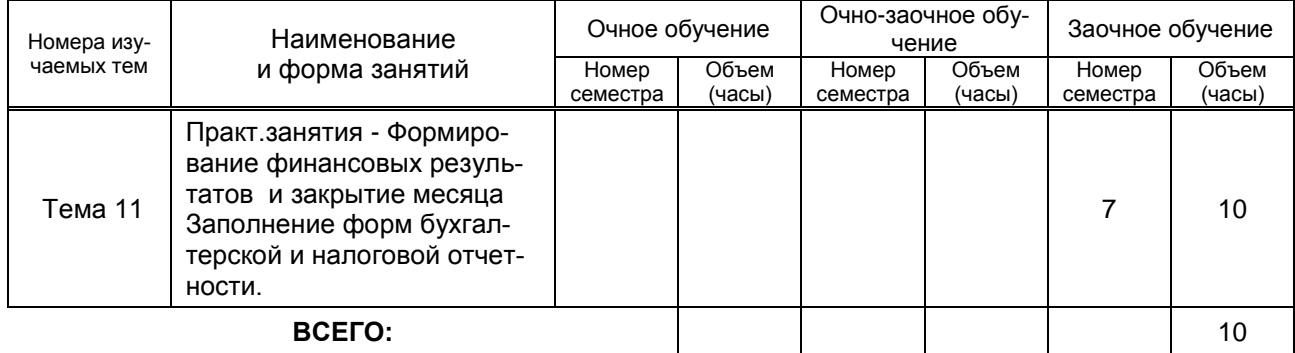

## **3.3. Лабораторные занятия**

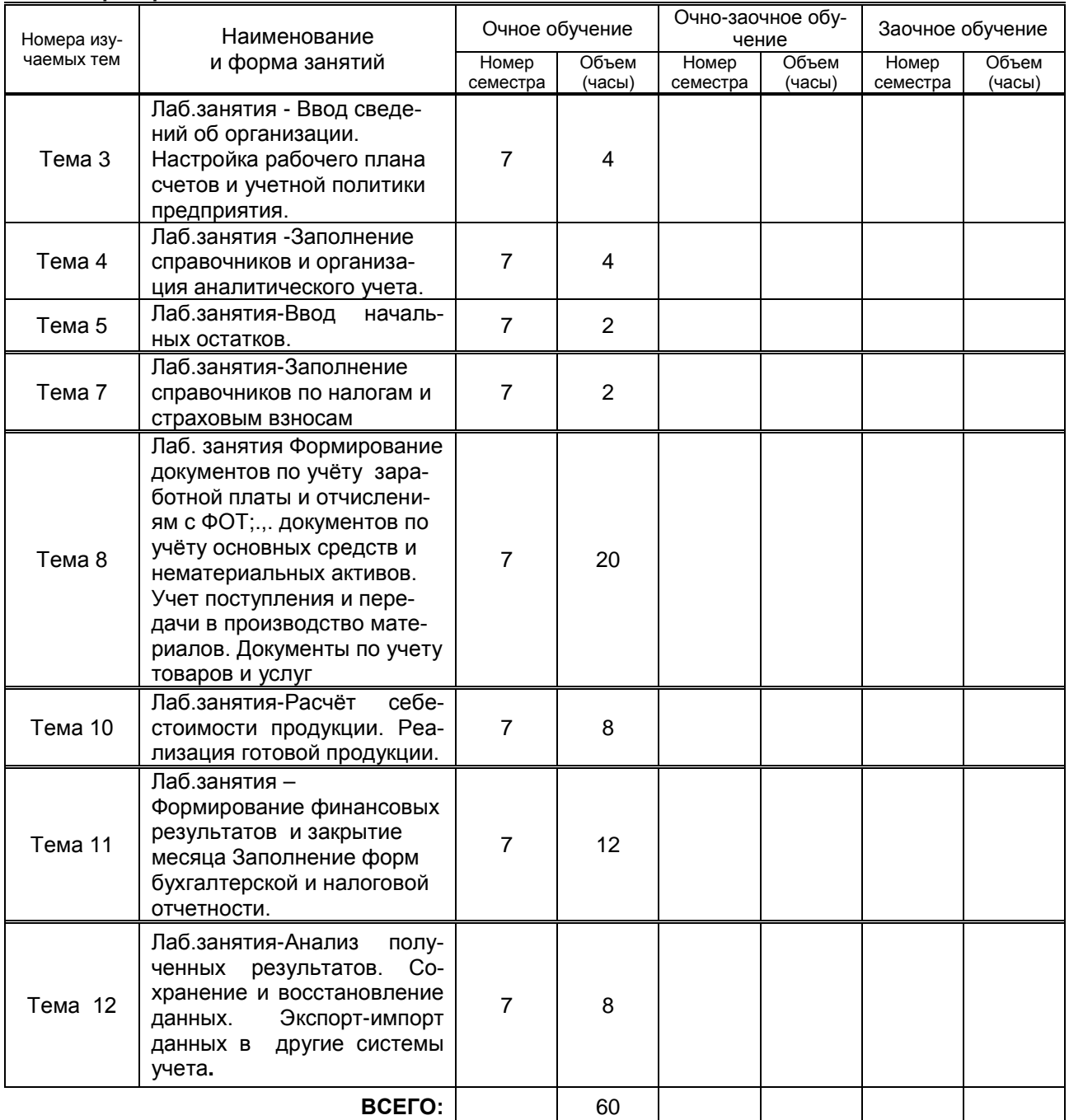

# **5. ТЕКУЩИЙ КОНТРОЛЬ УСПЕВАЕМОСТИ ОБУЧАЮЩЕГОСЯ**

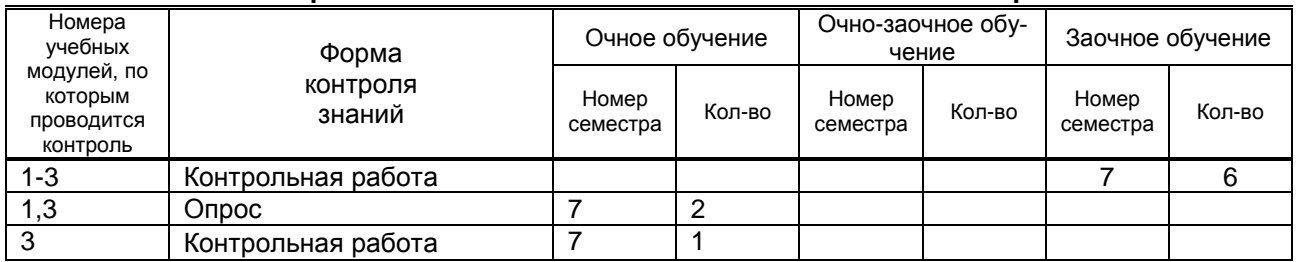

# **6. САМОСТОЯТЕЛЬНАЯ РАБОТА ОБУЧАЮЩЕГОСЯ**

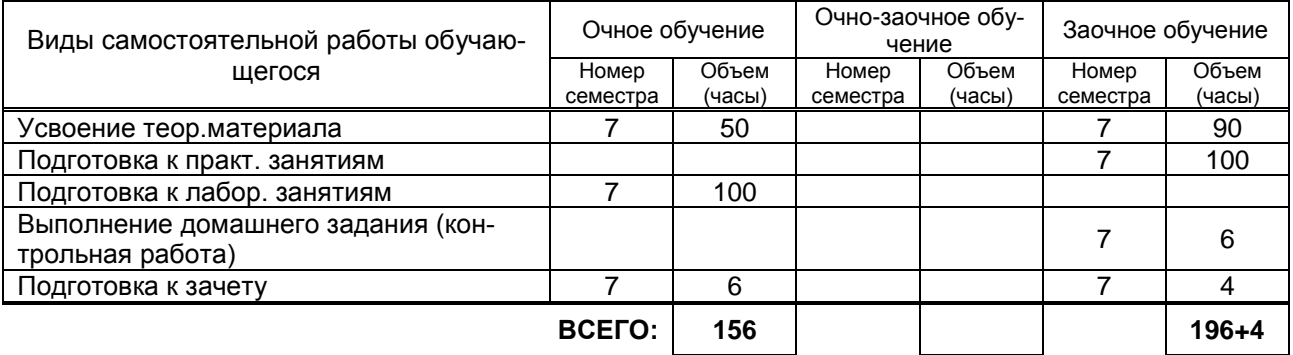

# **7. ОБРАЗОВАТЕЛЬНЫЕ ТЕХНОЛОГИИ**

#### **7.1. Характеристика видов и используемых инновационных форм учебных занятий**

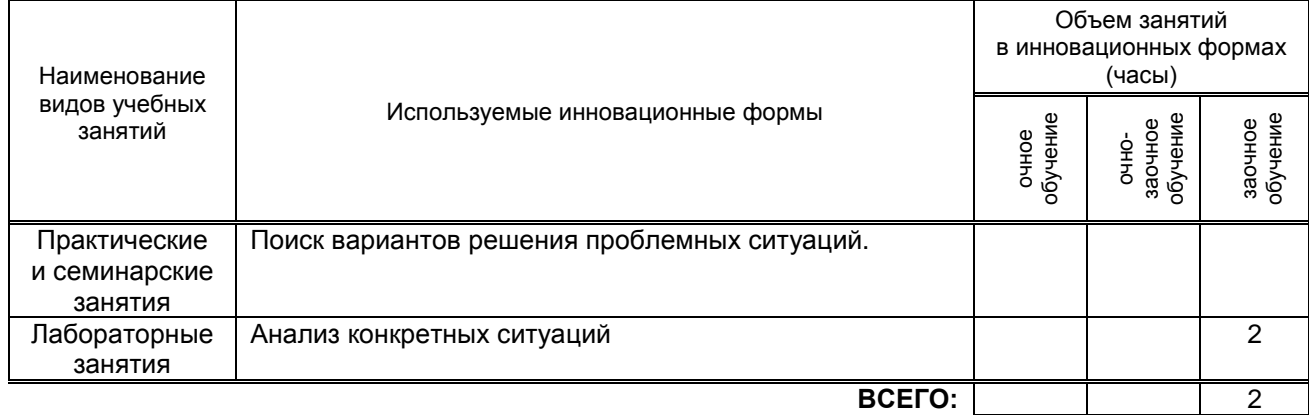

#### **7.2. Система оценивания успеваемости и достижений обучающихся для промежуточной аттестации**

традиционная **х** балльно-рейтинговая

# **8. ОБЕСПЕЧЕНИЕ ДИСЦИПЛИНЫ**

#### **8.1. Основная литература**

1.Журавлева Т.Ю. Практикум по освоению программы «1С:Бухгалтерия» [Электронный ресурс]/ Журавлева Т.Ю.— Электрон. текстовые данные.— Саратов: Вузовское образование, 2016.— 53 c.— Режим доступа: http://www.iprbookshop.ru/45237.— ЭБС «IPRbooks»

2.Заика А.А. Практика бухгалтерского учета в 1С:Бухгалтерии 8 [Электронный ресурс]/ Заика А.А.— Электрон. текстовые данные.— М.: Интернет-Университет Информационных Технологий (ИНТУИТ), 2016.— 526 c.— Режим доступа: http://www.iprbookshop.ru/16725.— ЭБС «IPRbooks»

## **8.2. Дополнительная литература**

1.Пакулин В.Н. 1С. Бухгалтерия 8.1 [Электронный ресурс]/ Пакулин В.Н.— Электрон. текстовые данные.— М.: Интернет-Университет Информационных Технологий (ИНТУИТ), 2016.— 67 c.— Режим доступа: http://www.iprbookshop.ru/16678.— ЭБС «IPRbooks»

2.Заика А.А. 1С:Бухгалтерия 2.0 [Электронный ресурс]: начало работы/ Заика А.А.— Электрон. текстовые данные.— М.: Интернет-Университет Информационных Технологий (ИНТУИТ), 2016.— 310

c.— Режим доступа: http://www.iprbookshop.ru/39548.— ЭБС «IPRbooks»,

4.Заика А.А. Основы разработки прикладных решений для 1С:Предприятие 8.1 [Электронный ресурс]/ Заика А.А.— Электрон. текстовые данные.— М.: Интернет-Университет Информационных Технологий (ИНТУИТ), 2016.— 207 c.— Режим доступа: http://www.iprbookshop.ru/16718.— ЭБС «IPRbooks»

#### **8.3. Перечень учебно-методического обеспечения для самостоятельной работы обучающихся по дисциплине**

1.Бойко Э.В. 1С Предприятие 8.0 [Электронный ресурс]: универсальный самоучитель/ Бойко Э.В.— Электрон. текстовые данные.— Саратов: Ай Пи Эр Медиа, 2010.— 375 c.— Режим доступа: http://www.iprbookshop.ru/957.— ЭБС «IPRbooks»

2. Озябкина М.В.1С:Предприятие .Учебно-методическое пособие. СПбГТУРП,СПб., 2015.-101с. http://nizrp.narod.ru/.

#### **8.4. Перечень информационных технологий, используемых при осуществлении образовательного процесса по дисциплине, включая перечень программного обеспечения и информационных справочных систем**

1. Microsoft Windows 8.

2. Microsoft Office Professional 2013

#### **8.5. Описание материально-технической базы, необходимой для осуществления образовательного процесса по дисциплине**

1. Компьютерный класс с мультимедийным комплексом и выходом в интернет

#### **8.6. Иные сведения и (или) материалы**

Не предусмотрено

# **9. МЕТОДИЧЕСКИЕ УКАЗАНИЯ ДЛЯ ОБУЧАЮЩИХСЯ ПО ОСВОЕНИЮ ДИСЦИ-ПЛИНЫ**

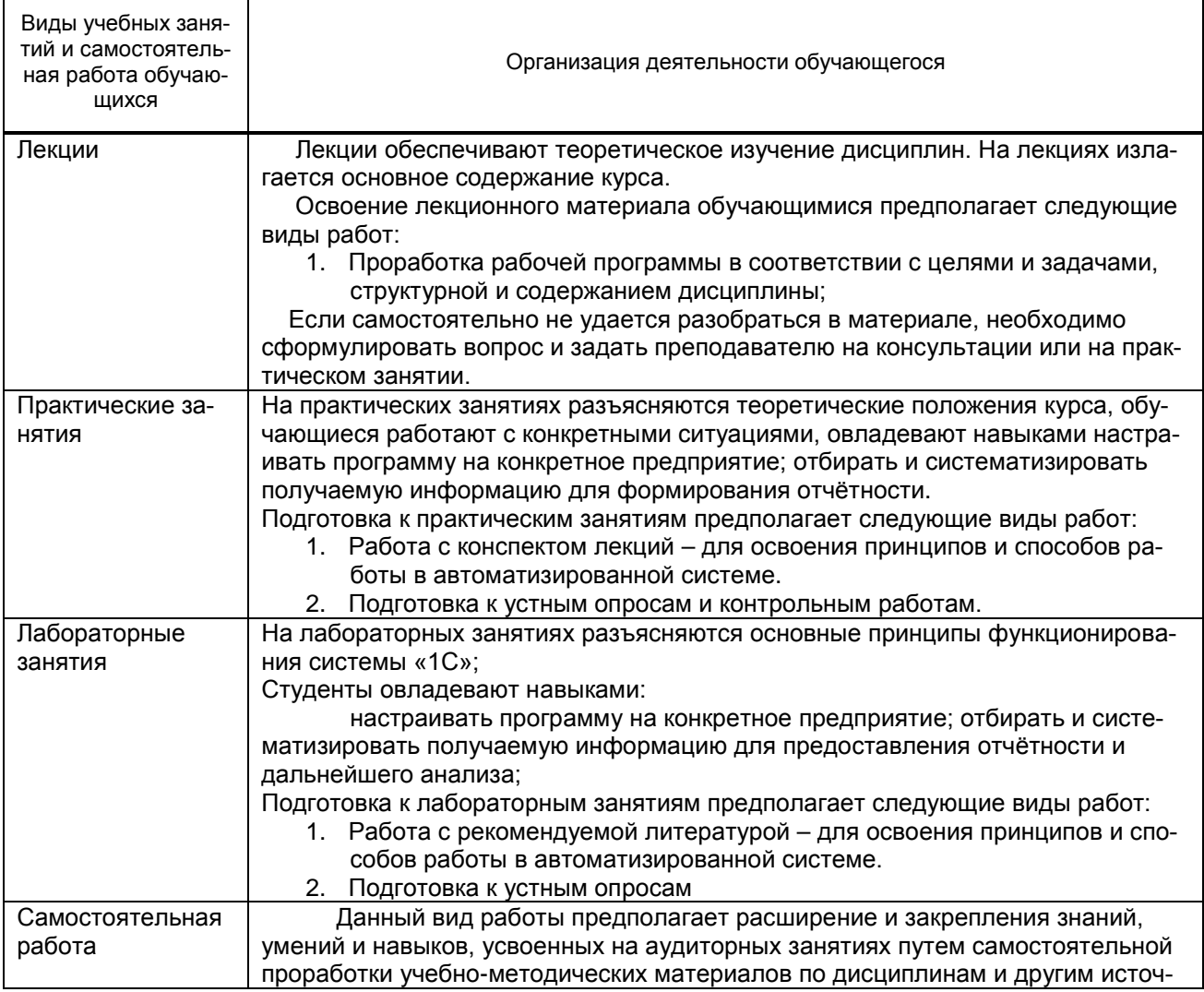

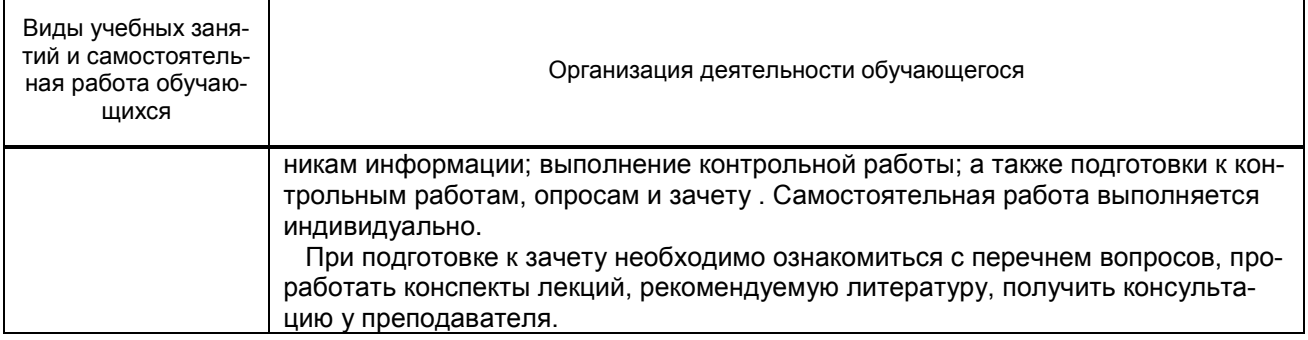

# **10. ФОНД ОЦЕНОЧНЫХ СРЕДСТВ ДЛЯ ПРОВЕДЕНИЯ ПРОМЕЖУТОЧНОЙ АТТЕСТАЦИИ**

## **10.1. Описание показателей и критериев оценивания компетенций на различных этапах их формирования, описание шкал оценивания**

## **10.1.1. Показатели оценивания компетенций на этапах их формирования**

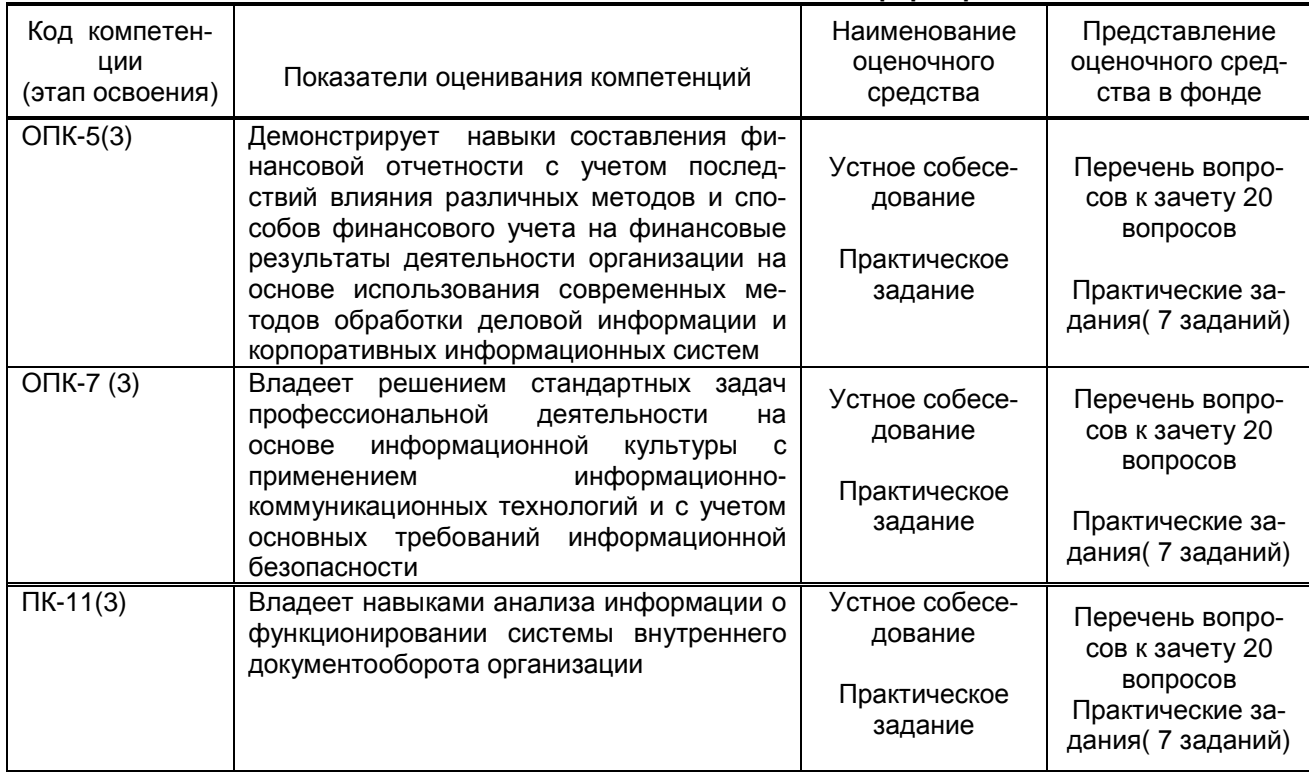

#### **10.1.2. Описание шкал и критериев оценивания сформированности компетенций Критерии оценивания сформированности компетенций**

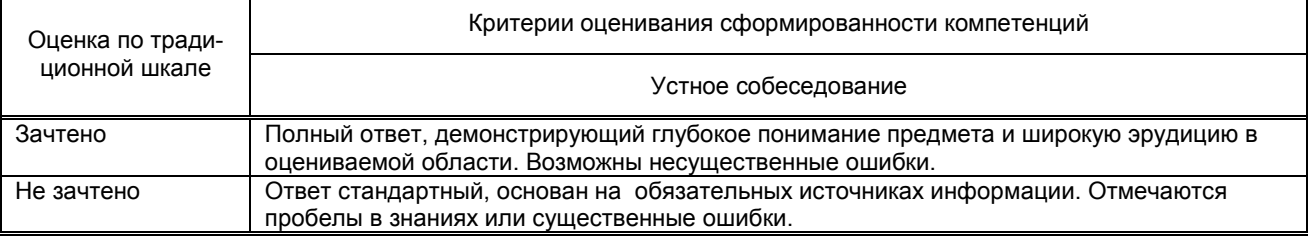

#### **10.2. Типовые контрольные задания или иные материалы, необходимые для оценки знаний, умений, навыков и (или) опыта деятельности, характеризующие этапы формирования компетенций**

#### **10.2.1. Перечень вопросов (тестовых заданий), разработанный в соответствии с установленными этапами формирования компетенций**

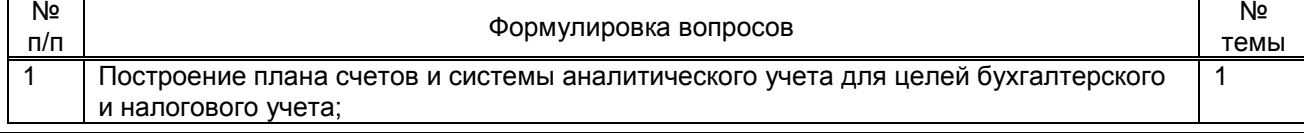

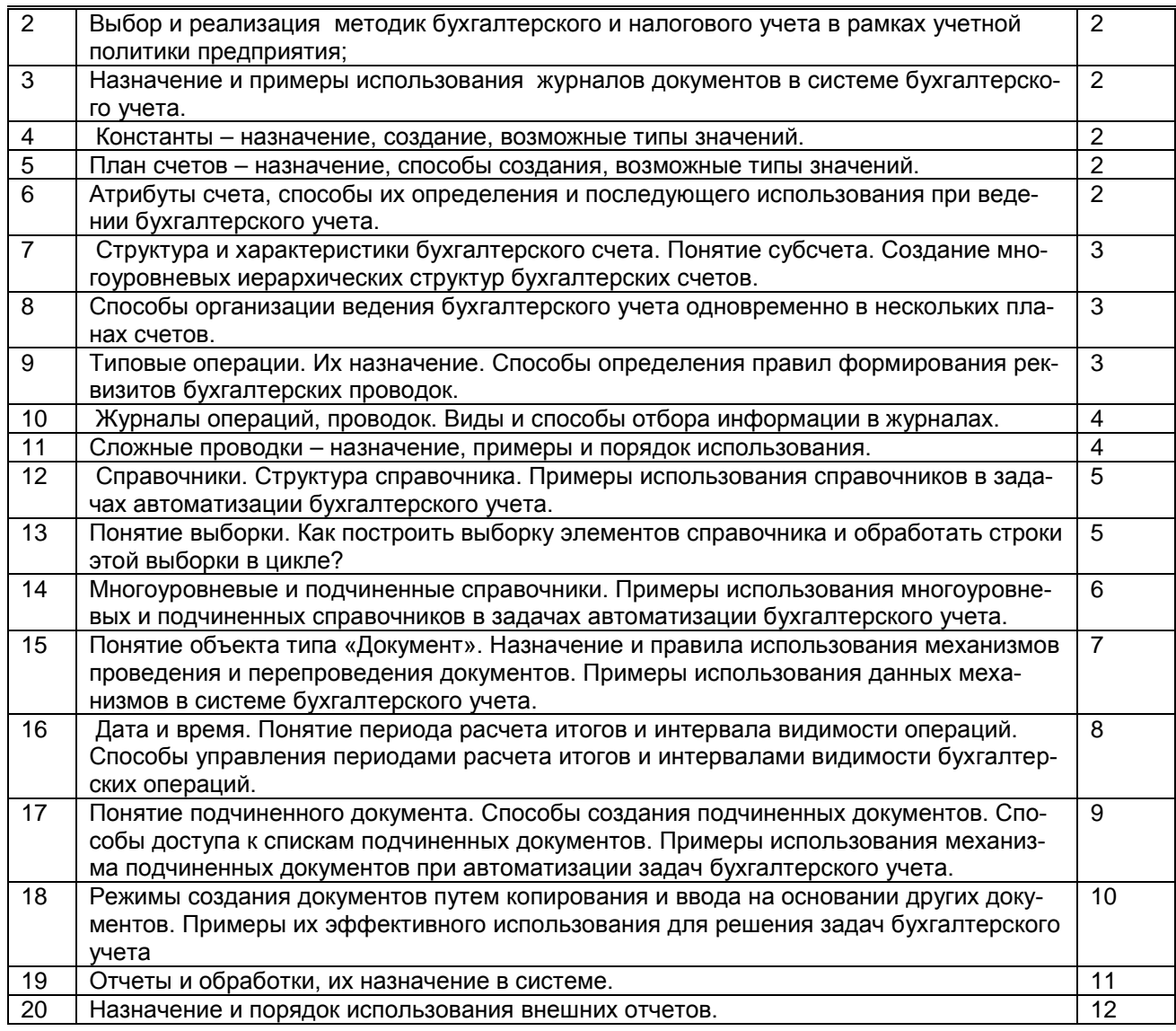

### **10.2.2.Вариант типовых заданий (задач, кейсов), разработанных в соответствии с установленными этапами формирования компетенций**

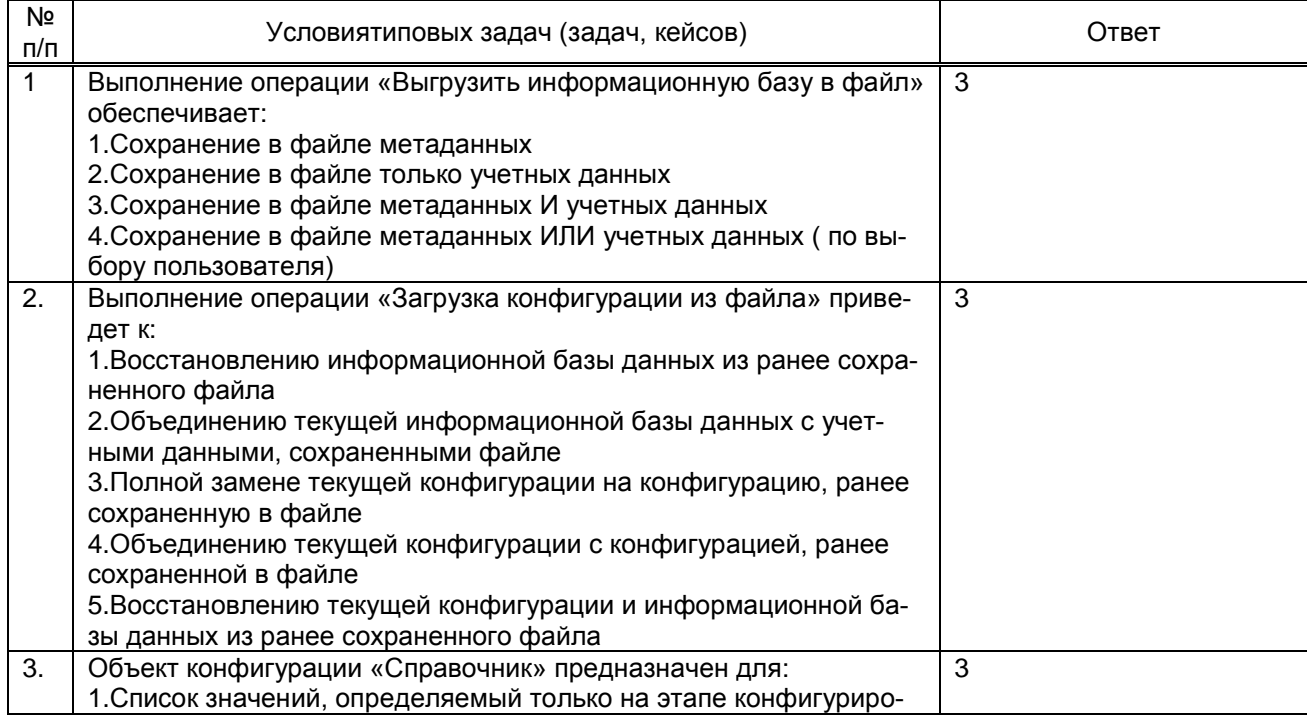

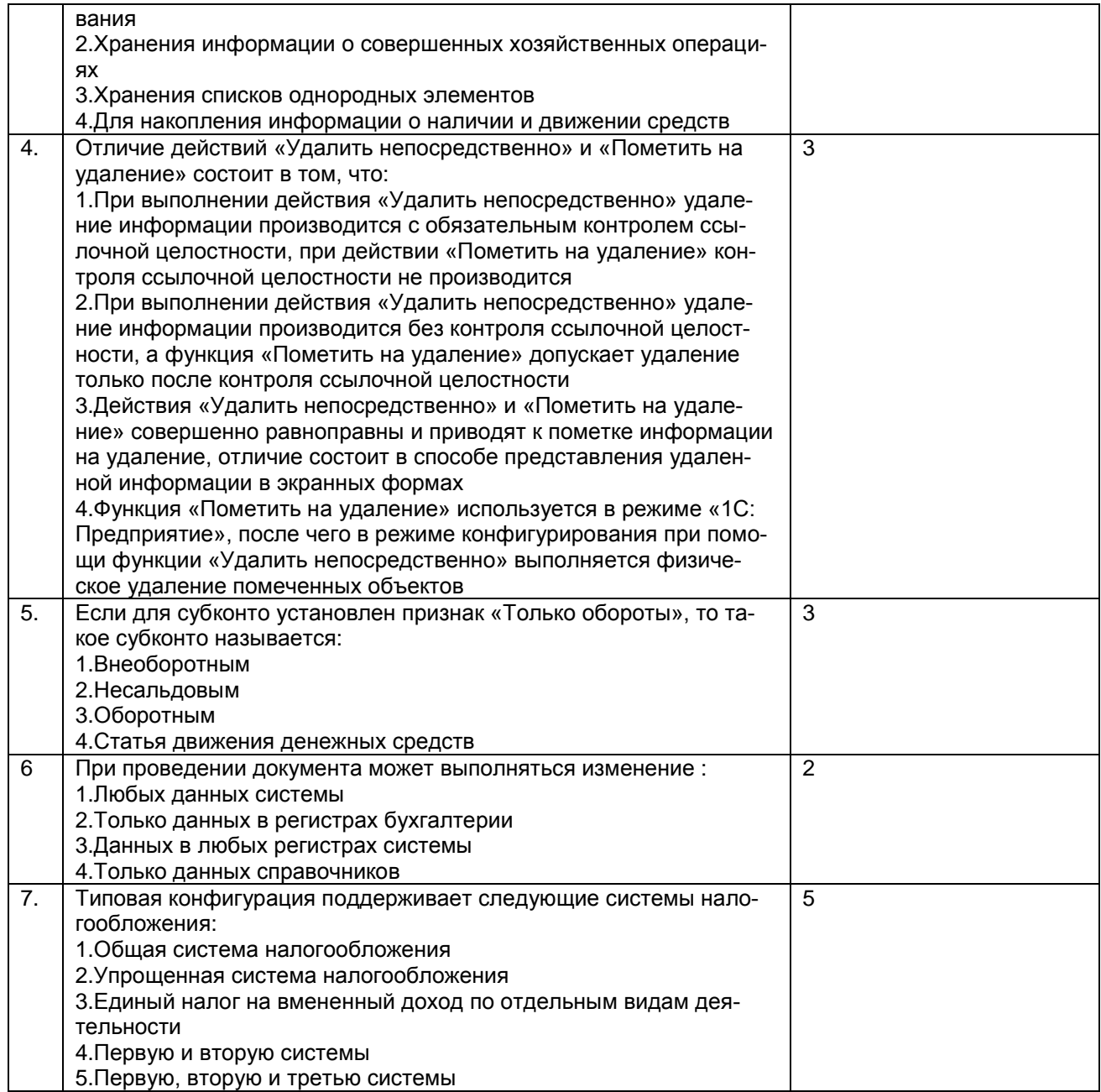

#### 10.3. Методические материалы, определяющие процедуры оценивания знаний, умений, владений (навыков и (или) практического опыта деятельности), характеризующих этапы формирования компетенций

#### 10.3.1. Условия допуска обучающегося к сдаче зачета и порядок ликвидации академической задолженности

Положение о проведении текущего контроля успеваемости и промежуточной аттестации обучающихся принято на Ученом совете университета.

#### 10.3.2. Форма проведения промежуточной аттестации по дисциплине

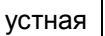

 $\mathbf{x}$ 

письменная

компьютерное тестирование

иная

# 10.3.3. Особенности проведения зачета

Время отводимое на подготовку ответа на зачета составляет не более 45 мин. Зачет проводится в компьютерном классе .За это время обучающийся решает задачу с использованием автоматизированной системы 1С Бухгалтерия .В ходе решения задач проверяются как теоретические знания предмета, так и практическое освоение отдельных компонентов программы 1С Бухгалтерия.